# **Catalogue des formations**

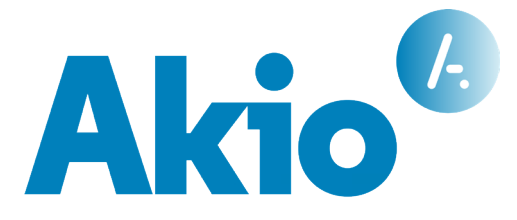

# **AKIO est un organisme de formation certifié QUALIOPI FR074990-1**

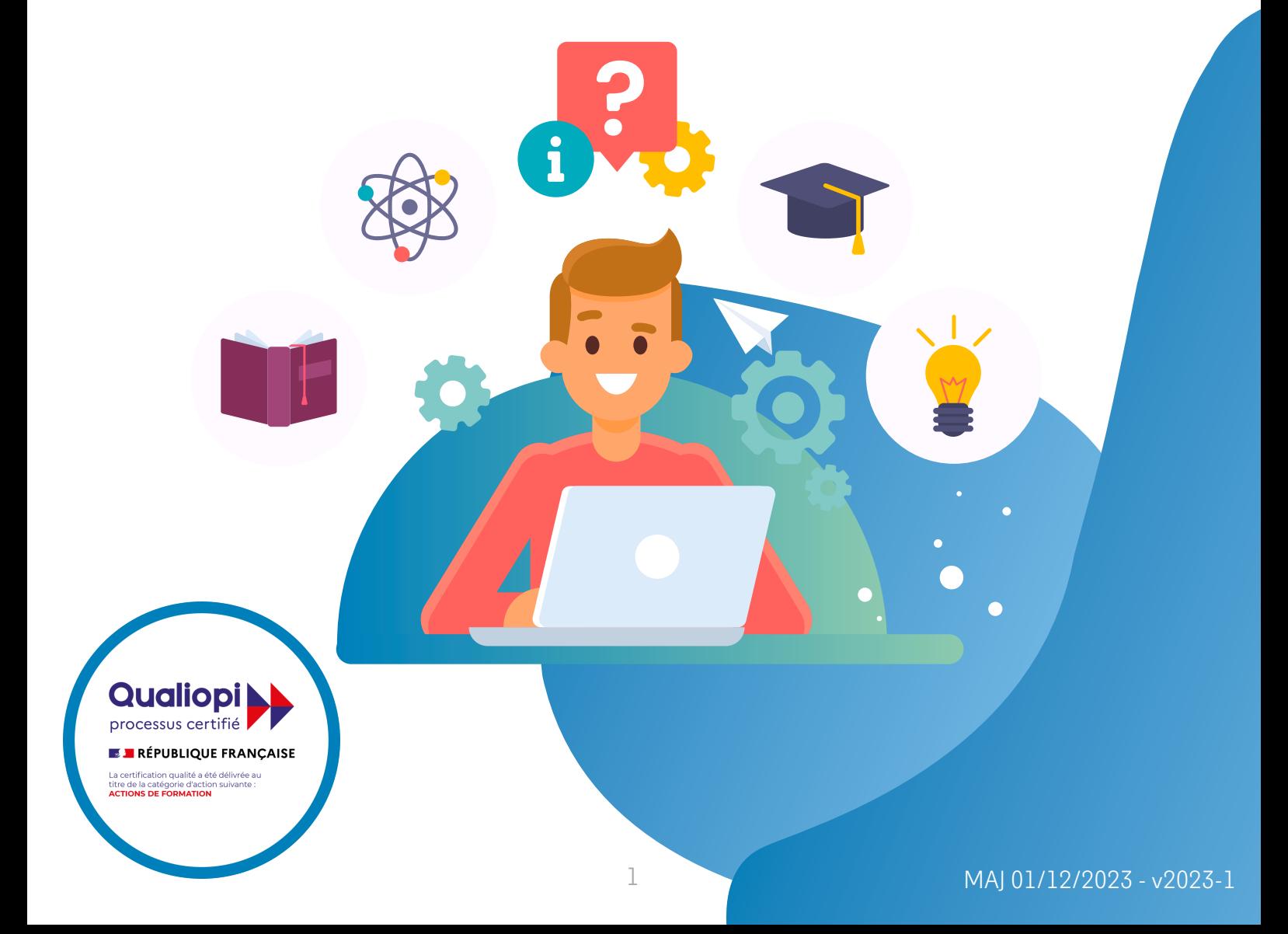

# *Avant-propos*

Du lancement de votre projet jusqu'à la mise en production de votre instance, AKIO vous propose un accompagnement personnalisé, du conseil métier et met à votre disposition ses formations au titre d'organisme de **formation – certifié QUALIOPI FR074990-1.** Avant chaque mise en production, une formation initiale est dispensée par notre équipe de formateurs pour une prise en main rapide et efficace de nos outils. Des formations « upgrade » sont également organisées afin de tenir nos clients informés des nouvelles fonctionnalités de notre plateforme logicielle. Parce que votre activité et vos besoins évoluent constamment, vous pouvez solliciter l'équipe de formation d'AKIO pour organiser des sessions de formations complémentaires. Il peut s'agir de formations « à la carte » ou proposées dans notre catalogue de formations.

**Notre objectif ?** Vous soutenir dans la montée en compétences de vos collaborateurs pour qu'ils bénéficient d'une expérience utilisateurs optimisée.

Les formations AKIO vous apportent non seulement les connaissances incontournables sur l'outil que vous utilisez au quotidien, mais également toute l'autonomie et le confort dont vous avez besoin pour devenir le principal acteur de votre Relation Client.

# *Sommaire des formations*

*Conseillers client*

**Conseill**<br>Traitement<br>Traitement<br>Traitement<br>Traitement<br>Traitement Traitement des e-mails Traitement de la voix Traitement du chat Traitement des campagnes d'appels

*11 Supervision* Validation des écrits Tâches d'administration Pilotage temps réel Statistiques à froid

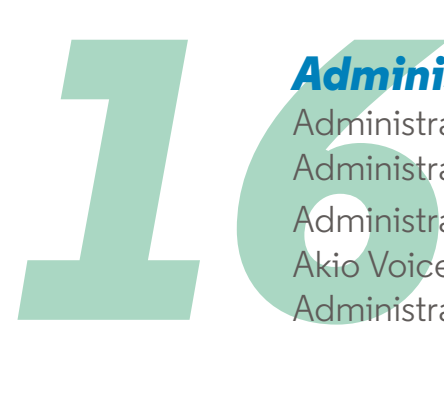

# *Administration*

*Exploitation*

Exploitation standard

Administration des Conseillers clients (socle commun) Administration des médias écrits Administration du chat Akio Voice studio (standard et niveau avancé) Administration des campagnes d'appels

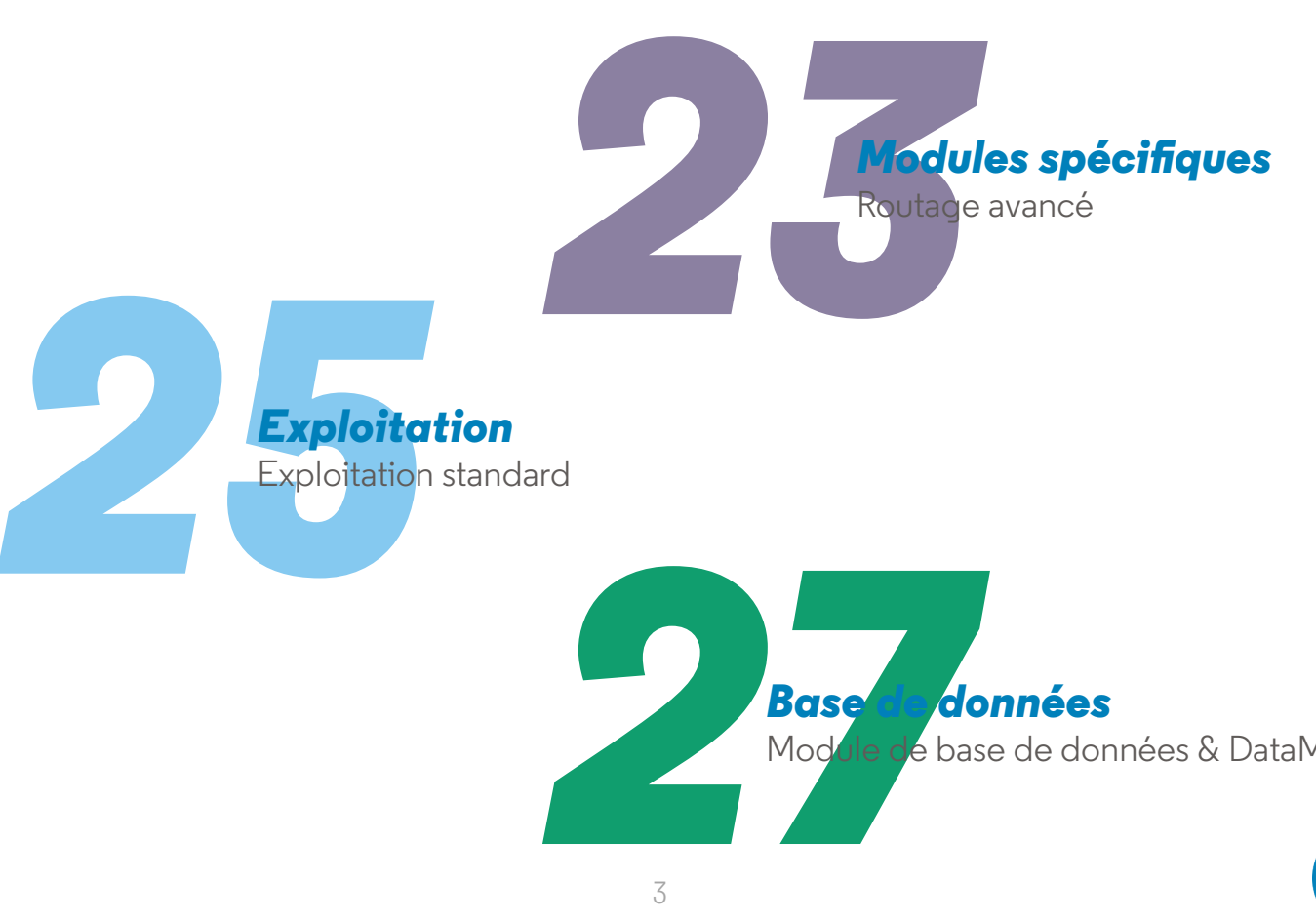

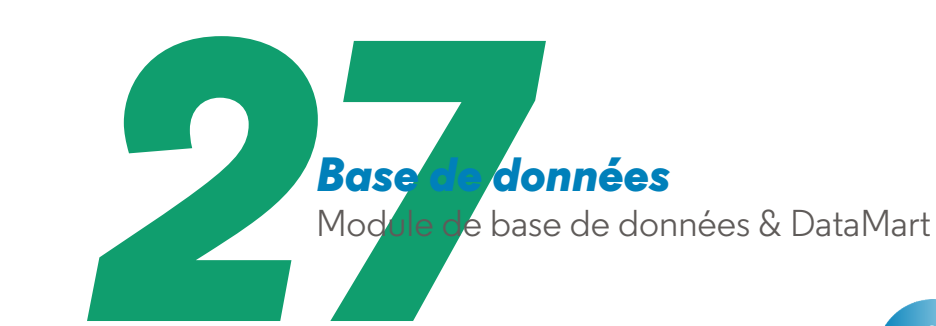

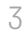

# *Mode opératoire*

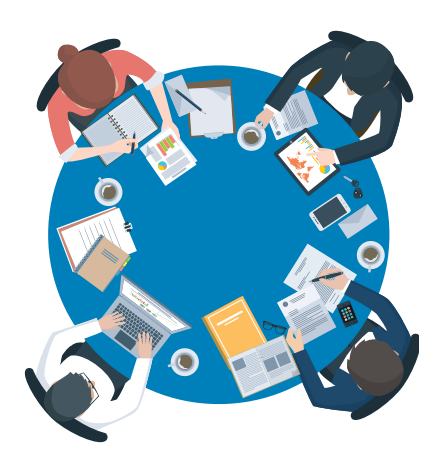

#### **À propos de nos formations**

Les formations peuvent avoir lieu dans les locaux AKIO ou ceux de votre société. Elles réunissent uniquement des collaborateurs de votre entreprise (intra-entreprise). Les inscriptions à nos sessions de formation se font à l'issue d'un échange préalable avec le commercial en charge de votre compte. Il convient donc de prendre contact avec votre account manager pour tout projet d'action de formation.

Elles sont effectuées sur une version Unified 7.0 et suivantes.

Les moyens mis en œuvre pour les formations, fournis par AKIO ou à fournir par le client, sont :

- Un poste pour deux participants à la formation, relié à internet (ou au serveur Akio Unified) ;
- Un poste pour le formateur doté d'un vidéoprojecteur, relié à internet (ou au serveur Akio Unified) ;
- Les postes doivent respecter les prérequis techniques d'Unified (navigateur, ports, etc.) ;
- Un téléphone par poste (téléphone physique ou SIP Phone équipé d'un casque).

Chaque formation est basée sur un support théorique et des exercices pratiques. Lors de chaque session, l'animateur fait signer une feuille de présence et remplir une feuille d'évaluation.

#### **Des formations « à la carte »**

Selon votre besoin, elles peuvent être chiffrées, qualifiées et organisées sur demande. Veuillez nous contacter pour de plus amples formations.

Les délais d'accès à nos formations, exclusivement INTRA, dépendent des différents projets (implémentations initiales, montées de version...) Aussi, toute inscription est spécifique à chaque client.

# *Mode opératoire*

#### **Modalités pédagogiques**

- Formateurs et consultants expérimentés
- Support pédagogique remis à chaque session
- Exercices et ateliers pratiques
- Exposés de cas métier

Les méthodes d'évaluation de l'atteinte des objectifs se font pendant et en fin de session, via les exercices pratiques des participants et via nos quizz utilisateurs.

#### **Accompagnement et handicap**

AKIO a prévu des dispositifs pour accompagner ses clients sur l'ensemble des formations et prestations de service auprès de leurs employés en situation de handicap.

Votre référent handicap : Philippe Guihéneuc Email : pguiheneuc@akio.com Tél : +33 1 53 20 84 58

#### **Modalités de facturation**

Un cadrage de votre besoin sera effectué et un programme ainsi qu'une convention vous seront envoyés.

Les prestations sont facturées selon un forfait jour de 1800€ HT. Les interventions en heures non ouvrées donneront lieu à une majoration selon la plage horaire d'intervention.

Le tarif n'inclut pas les frais de déplacement hors Paris et région parisienne. Les éventuels frais de déplacement (trajets, repas, hôtel), en sus, sont facturés sur la base des frais réels.

- Facturation à l'issue de la formation validée (PV) par le Client
- Règlement 30 jours fin de mois

Conformément aux articles 441-6 et D441-5 du code du commerce, tout retard de paiement entraîne de plein droit, outre les pénalités de retard, une obligation pour le débiteur de payer une indemnité forfaitaire de 40 € pour frais de recouvrement.

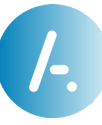

# **CONSEILLERS CLIENT**

# **AG1 |** Traitement des e-mails

## *Modalités Objectifs*

Durée : 0.5 jour Prérequis : Aucun Public : Conseillers client

Nb. de participants : 8 personnes maximum

- **>** Utiliser les outils d'aide à la réponse
- **>** Rédiger un e-mail spontané
- **>** Savoir effectuer des actions groupées
- **→ Maîtriser son poste de travail Unified**
- **>** Traiter les demandes des clients via l'e-mail

# *Programme*

#### **• Présentation de l'interface**

- Se connecter/déconnecter
- Changer son état de travail
- Outils et menus

#### **• Liste des dossiers**

- La notion de « dossier »
- Colonnes de la liste des dossiers
- Modes d'affichage
- Rechercher et consulter un dossier

#### **• La fiche contact**

- Rechercher un contact
- Comprendre l'affichage
- Historique des dossiers d'un contact

#### **• Traitement d'un e-mail**

- Présentation des outils d'aide à la réponse
- Mise en forme de la réponse et prévisualisation
- Utilisation du bloc-notes
- Historique des échanges
- Actions possibles sur le dossier
- Envoyer l'e-mail avec ou sans validation
- Différences entre un e-mail « push » et « pull »
- **E-mails spontanés**
- Ecrire un e-mail spontané
- Nouvel e-mail depuis une fiche contact
- **Actions groupées**
- Mécanisme des actions groupées
- Options disponibles en fonction des files

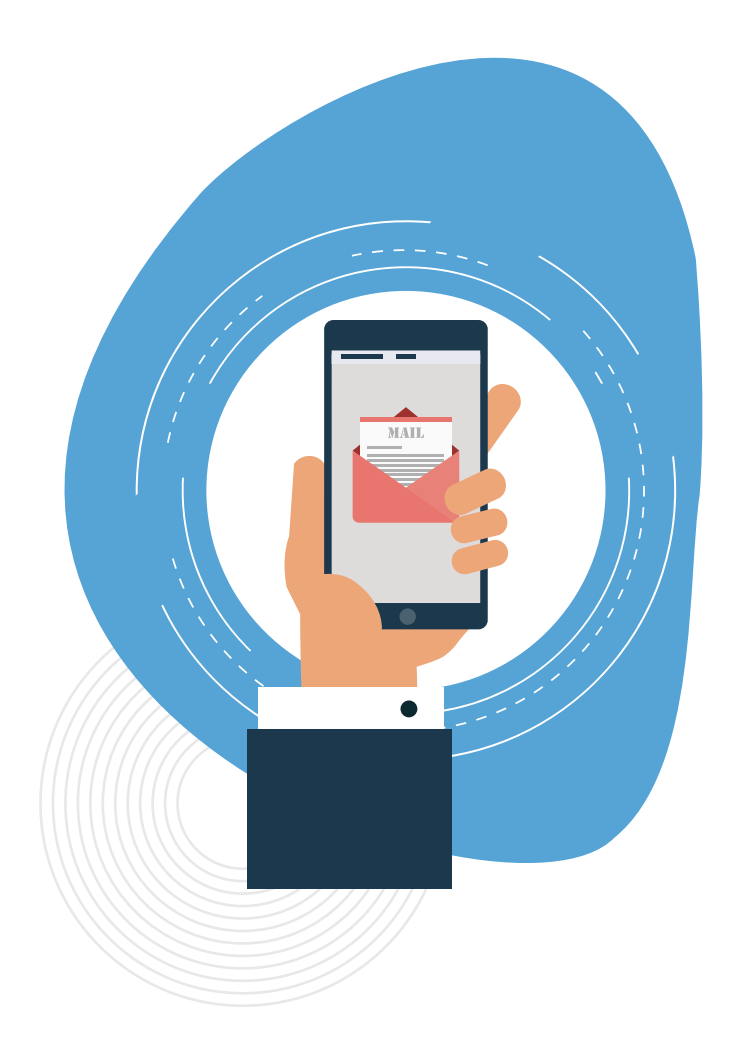

# **AG2 |** Traitement de la voix

# *Modalités Objectifs*

Durée : 0.5 jour Prérequis : Aucun Public : Conseillers client Nb. de participants : 8 personnes maximum

- **>** Connaître les différents composants des écrans Akio Unified
- **>** Traiter un appel entrant et maîtriser les outils d'aide à la réponse
- **→** Effectuer un appel sortant
- **>** Effectuer un transfert d'appel simple

## *Programme*

#### **• Présentation de l'interface**

- Se connecter/déconnecter
- Changer son état de travail
- Les outils et les menus

#### **• Cinématique d'acceptation d'un appel**

- Présentation du pop-up de prise en charge
- Comportement de l'outil au décroché
- Reconnaissance du contact

#### **• Traitement d'un appel entrant**

- Présentation de l'interface
- Associer un contact à un appel
- Présentation des outils d'aide à la réponse
- Utilisation du bloc-notes
- Mise en garde de l'appel
- Qualification de l'appel
- Actions de clôture

#### **• La fiche contact**

- Rechercher un contact
- Comprendre l'affichage
- Historique des échanges
- Consulter un dossier voix

#### **• Appels sortants**

- Consultatifs (depuis le bandeau téléphonique)
- Liés à un contact (depuis une fiche contact)

#### **• Transferts d'appels**

- Dynamique du dossier lors du transfert
- Transfert en deux temps ou en aveugle

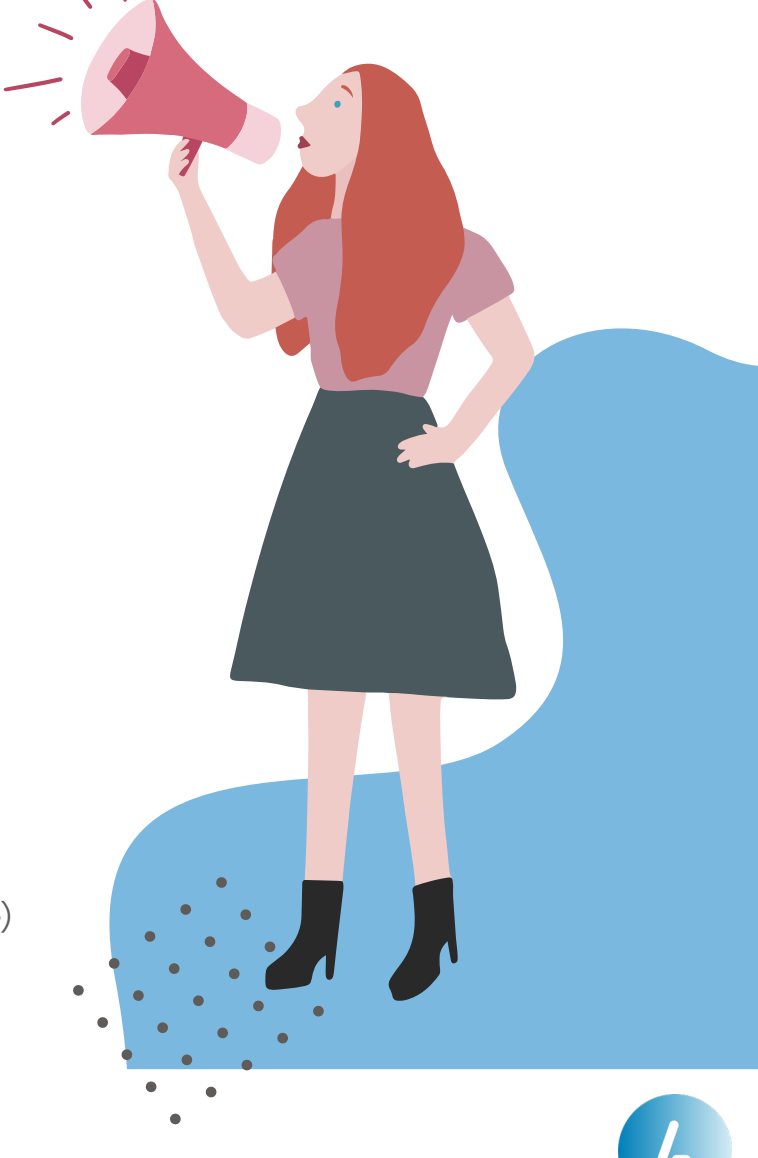

# **AG3 |** Traitement du chat

## *Modalités Objectifs*

Durée : 0.5 jour Prérequis : Aucun Public : Conseillers client Nb. de participants : 8 personnes maximum

- **>** Connaître les différents composants des écrans du chat
- **>** Traiter une conversation chat et maîtriser les outils d'aide à la réponse
- **>** Savoir gérer les données du contact liées à son contexte de navigation web

## *Programme*

#### **• Présentation de l'interface**

- Se connecter/déconnecter
- Etat de travail « chat »
- Outils et menus
- **Prise en charge d'une conversation chat**
- Présentation de l'interface
- Contexte de navigation de l'internaute
- Présentation des outils d'aide à la réponse
- Actions possibles sur la conversation chat
- Actions de clôture
- **Données associées au contact**
- Rechercher le contact et l'associer au dossier
- Pousser un formulaire au contact
- Historique du contact
- **Liste des dossiers chat**
- Description des colonnes de la liste
- Rechercher et consulter un dossier chat
- Consulter les chats traités

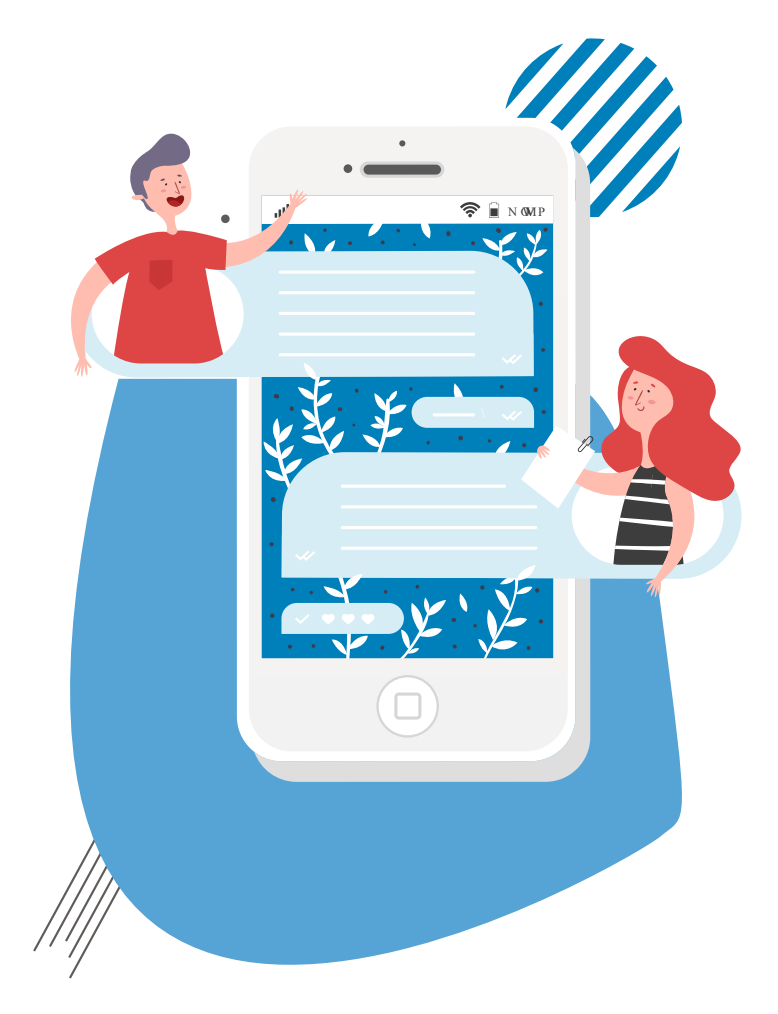

# **AG4 |** Traitement des campagnes d'appels

# *Modalités Objectifs*

Durée : 0.5 jour Prérequis : Aucun Public : Conseillers client Nb. de participants : 8 personnes maximum

- **>** Connaître le mode de fonctionnement des campagnes d'appels
- **>** Prendre en charge un appel de campagne
- **→** Savoir qualifier un appel

# *Programme*

- **Présentation de l'interface**
- Se connecter/déconnecter
- Changer son état de travail
- Outils et menus
- **Prise en charge d'un appel de campagne**
- Présentation de l'interface
- Présentation des outils d'aide à la réponse
- Actions possibles sur l'appel
- Actions de clôture

#### • **Qualification des appels de campagne**

- Automatique
- Manuelle
- Avec ou sans programmation d'un rappel

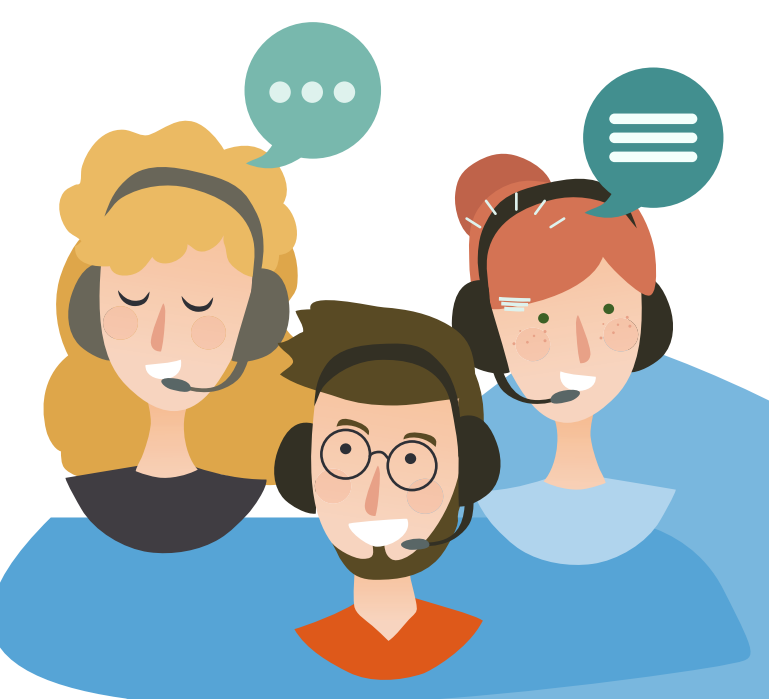

**SUPERVISION**

# **SU1 |** Validation des écrits

# *Modalités Objectifs*

Durée : 0.5 jour Prérequis : Avoir suivi la formation AG1 Public : Superviseur Nb. de participants : 5 personnes maximum

- **>** Connaître les différents écrans de travail du superviseur dans Akio Unified
- **>** Savoir paramétrer la validation des dossiers
- **>** Savoir valider ou refuser un dossier soumis à validation
- **>** Paramétrer et exploiter les rapports de picking
- **>** Gérer la corbeille

### *Programme*

#### **• Présentation de l'interface**

- Se connecter/déconnecter
- Menus dédiés au superviseur
- Paramétrer la validation des dossiers

#### **• Validation des dossiers**

- Principes généraux
- Refuser la validation d'un dossier
- Valider un dossier en attente
- Le workflow des dossiers
- **Picking**
- Principes généraux
- Créer et modifier un rapport de picking
- Aperçu du contenu d'un rapport de picking

#### **• Gestion de la corbeille**

- Détruire un dossier
- Réactiver un dossier

# **SU2 |** Tâches d'administration

# *Modalités Objectifs*

Durée : 0.5 jour Prérequis : Avoir suivi la formation AG1 Public : Superviseur Nb. de participants : 5 personnes maximum

- **>** Administrer la base de connaissances
- **>** Gérer les conseillers, les groupes et leurs droits
- **>** Paramétrer les différents profils

# *Programme*

#### **• Présentation de l'interface d'administration**

- Se connecter/déconnecter
- Présentation des onglets principaux
- Présentation des menus
- Principes de fonctionnement des écrans
- Actions standard
- **• Administration de la base de connaissances**
- Réponses types
- Suggestions des agents
- Mots-clés
- Pièces jointes
- Carnet d'adresses
- **Gestion des conseillers client**
- Ajouter un conseiller à une équipe
- Désactiver un conseiller
- Modifier les droits d'un groupe
- **Gestion des profils**
- Affecter un profil de traitement
- Affecter un profil de traitement en temps réel
- Affecter un profil de redirection

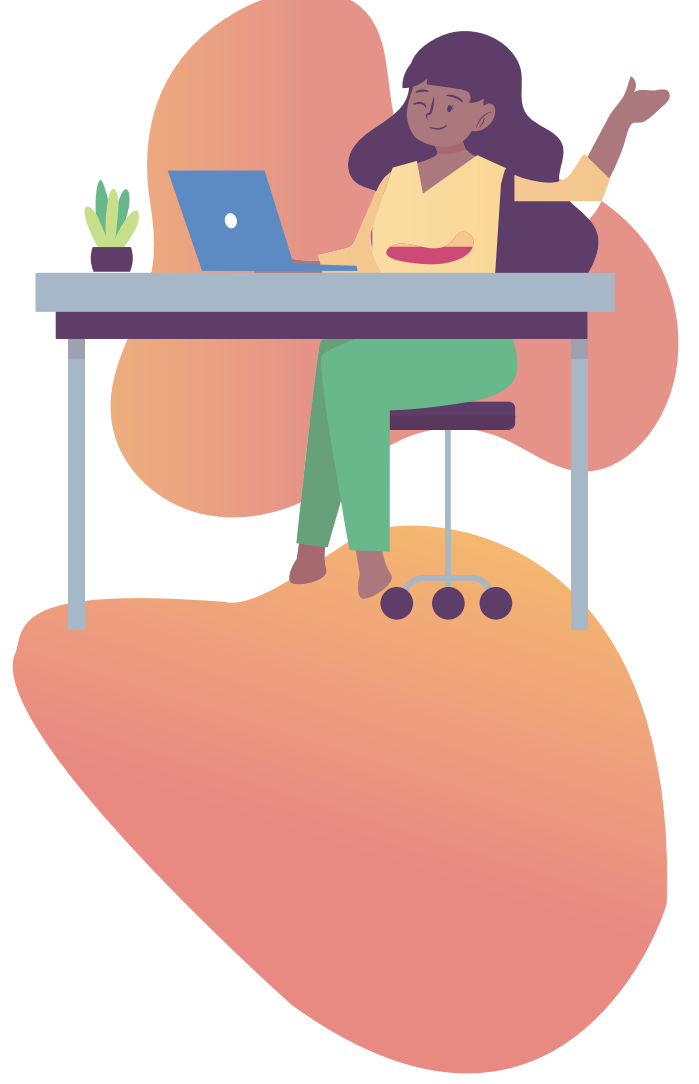

# **SU3 |** Pilotage temps réel

# *Modalités Objectifs*

Durée : 0.5 jour Prérequis : Avoir suivi la formation AG1 ou AG2 Public : Superviseur Nb. de participants : 5 personnes maximum

- **>** Piloter les agents
- **>** Piloter les flux sur l'ensemble des médias
- **>** Créer des dashboards de pilotage
- **>** Optimiser sa réactivité de manager
- **>** Savoir prendre les bonnes décisions au bon moment

# *Programme*

#### **• Présentation de l'interface de dashboarding**

- Se connecter/déconnecter
- Accès depuis Akio Unified
- Accès en dehors d'Akio Unified
- Espace de travail

#### **• Conception d'un dashboard**

- Types de dashboard (agent ou superviseur)
- Présentation deswidgetsValeur, Courbe et Liste
- Ajouter et paramétrer un widget
- Entités métier disponibles
- Indicateurs clé en temps réel
- Seuils d'alarme
- Réglage de la taille et position des widgets
- Sauvegarder un dashboard
- Partager un dashboard
- Créer un wallboard
- Choisir la période de consultation des courbes
- Exporter les données des courbes
- **Pilotage des agents**
- Conception du dashboard agent
- Effectuer des actions de supervision
- Ecoute discrète d'appels téléphoniques
- Lecture discrète des e-mails
- Déconnecter un agent
- Modifier les niveaux de compétence des agents

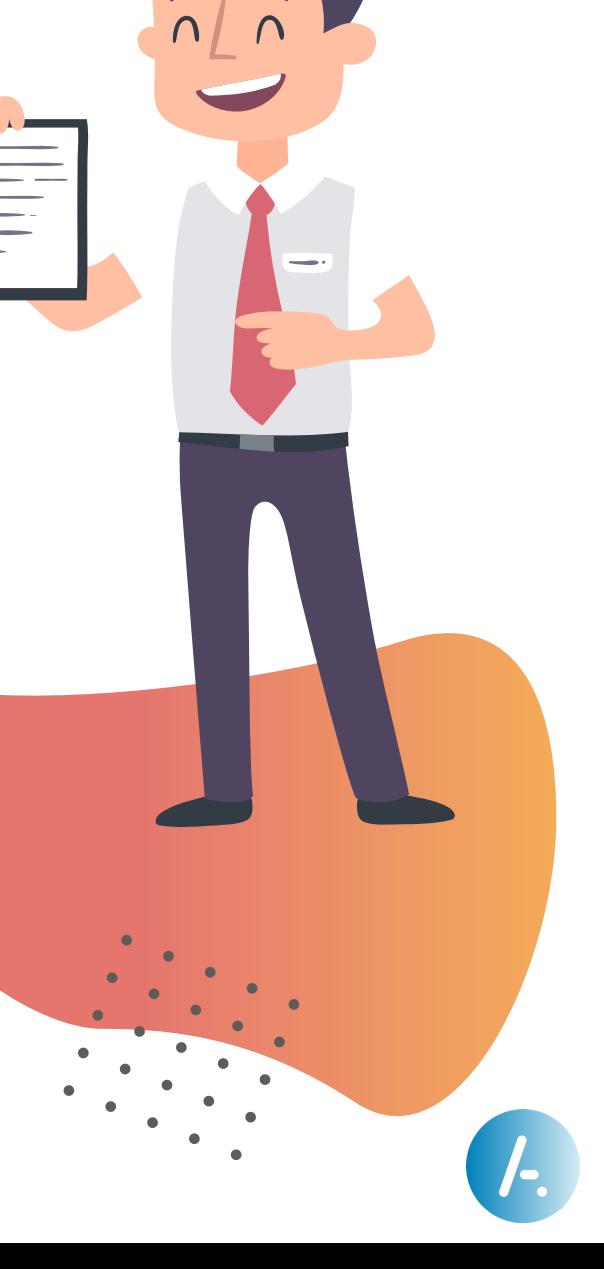

# **SU4 |** Statistiques à froid

## *Modalités Objectifs*

Durée : 0.5 jour Prérequis : Avoir suivi la formation AG1 ou AG2 Public : Superviseur Nb. de participants : 5 personnes maximum

- **>** Savoir utiliser les rapports à J
- **→** Savoir utiliser les rapports à J+
- **→ Créer des rapports personnalisés**
- **>** Savoir programmer l'envoi de rapports par e-mail

# *Programme*

#### **• Présentation de l'interface de reporting**

- Accès à l'interface
- Principes généraux
- Types de rapport J, J+ et J+ agrégés
- Manipulation des données
- Cubes, filtres, dimensions et mesures
- Affichage en tableau, graphique ou « drill-through »
- Fonctionnalité d'export (CSV)
- **Rapports à J**
- Principe général
- Présentation des rapports disponibles
- **Rapports à J+**
- Principe général
- Présentation des rapports disponibles

#### **• Créer des rapports personnalisés**

- A partir d'un rapport existant
- A partir d'une feuille vierge
- Sauvegarder un rapport
- **Programmer l'envoi d'un rapport par e-mail**
- Principe général
- Aperçu du rendu d'un rapport

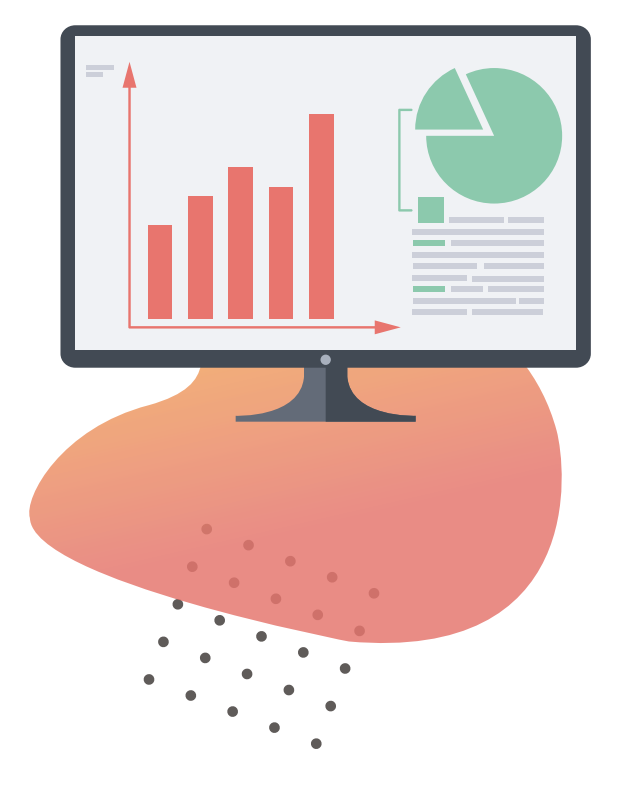

# **ADMINISTRATION**

# **AD1 |** Administration des Conseillers clients (socle commun)

## *Modalités Objectifs*

Durée : 1 jour Prérequis : Aucun

Public : Superviseurs, responsables de plateau, coordinateurs, administrateurs, techniciens, DSI, toute personne amenée à gérer les comptes des utilisateurs sous Unified.

Nb. de participants : 4 personnes maximum

- **>** Maîtriser l'interface d'administration et les principaux menus d'Akio Unified
- **>** Comprendre l'organisation des files
- **>** Comprendre l'organisation des conseillers client

#### *Programme*

#### **• Présentation de l'interface d'administration**

- Se connecter/déconnecter à Akio Unified
- Présentation des onglets principaux
- Présentation des menus
- Principes de fonctionnement des écrans
- Actions standard
- Présentation de l'aide en ligne
- **Concepts de l'administration Unified**
- **Les différents rôles**
- **Gestion des agents**
- Gérer les groupes d'utilisateurs internes
- Gérer les comptes des agents
- Gérer les profils des agents
- **Compétences**
- Principe général
- Groupes de compétences
- Créer et modifier une compétence

- Affecter un niveau de compétence à des agents

#### **• Droits et caractéristiques individuelles des agents**

# **AD2 |** Administration des médias écrits

## *Modalités Objectifs*

Durée : 1 jour

Prérequis : Avoir suivi la formation AG1 et AG2

Public : Superviseurs, responsables de plateau, coordinateurs, administrateurs, techniciens, DSI, toute personne amenée à gérer les flux des médias écrits

Nb. de participants : 4 personnes maximum

- **>** Savoir paramétrer les différents types de message
- **>** Gérer la base de connaissances
- **>** Paramétrer l'habillage et le routage des e-mails
- **→ Gérer les critères de qualification des** interactions

# *Programme*

#### **• Messages à déclenchement automatique**

- Accusés de réception
- Réponses automatiques
- Messages d'attente
- Message de dissuasion
- **Critères de qualification des dossiers**
- Comprendre l'arborescence
- Créer et organiser les critères par niveau
- Options personnalisées
- Affecter une grille de critères à une file

#### **• Seuils d'alarme des dossiers**

- Créer une palette de couleurs
- Affecter une palette à un espace client / une file
- **Habiller les e-mails**
- Principes généraux de l'habillage HTML
- Contraintes à respecter
- Créer et affecter un modèle HTML
- **Gérer la base de connaissances**
- Formules d'introduction et de conclusion
- Réponses types et suggestions
- Réponses automatiques
- Pièces jointes
- Mots-clés

18

- Carnet d'adresses
- **Routage des e-mails**
- Paramétrage des règles de gestion et de routage
- Principales actions de routage

# **AD5 |** Administration du chat

## *Modalités Objectifs*

Durée : 0.5 jour Prérequis : Avoir suivi la formation AG3 Public : Coordinateurs Nb. de participants: 3 personnes maximum

**>** Mettre en place et administrer le média chat

## *Programme*

#### **• Mise en place du média chat**

- Paramétrage du tenant et des espaces client
- Création des files de média chat
- Création des compétences des agents pour le chat
- Création des files d'attente
- Paramétrage des profils temps réel des agents
- Paramétrage des profils de traitement chat
- Identification du contact par association de champs
- **• Aide à la saisie**
- Formules d'introduction
- Réponses types pour le chat
- **Paramétrage de la Webbox**
- Règles de comportement
- Calendrier d'activité
- Configuration technique
- Personnalisation des couleurs et des messages
- Intégration de la Webbox dans une page web

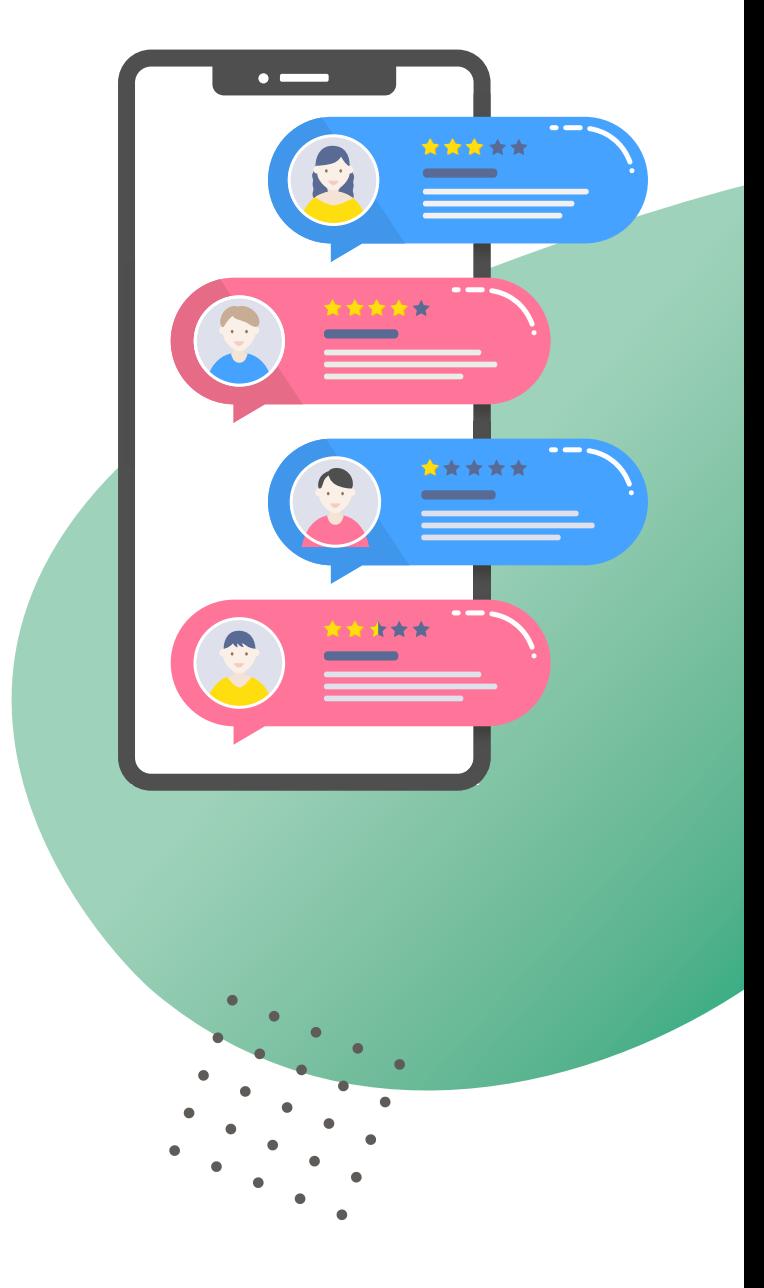

![](_page_18_Picture_25.jpeg)

# **AD6 |** Akio Voice Studio

## *Modalités Objectifs*

Durée : 1 jour Prérequis : Avoir suivi la formation AD1 Public : Coordinateurs, administrateurs, techniciens, DSI, toute personne amenée à administrer le média voix

Nb. de participants : 3 personnes maximum

#### *Programme*

#### **• Paramètres vocaux du tenant et de l'espace client**

- Temps de sonnerie
- Règles d'équité
- **Paramètres vocaux d'une file**
- Taille des files d'attente
- Délais d'attente
- **Etats opérationnels des agents**
- Etats « travaillé » ou « pause »
- Paramétrer les caractéristiques d'un état
- Affecter les états aux agents
- **Déclarer des numéros d'appel**
- **Présentation de l'interface Akio Voice Studio**

- **>** Paramétrer le média voix
- **>** Savoir créer des numéros de téléphone
- **>** Créer et gérer les scénarios SVI
- **>** Associer un numéro de téléphone à un scénario vocal
- **>** Maîtriser les objets élémentaires pour la conception des scénarios

#### **• Manipulation des scénarios**

- Créer et modifier un scénario
- Associer le numéro à un scénario vocal
- Dupliquer un scénario
- Exporter/Importer un scénario
- Association un numéro de téléphone à un scénario

#### **• Description des états d'un objet de scénario**

- **Objets élémentaires**
- Message d'accueil
- Calendrier
- Menu DTMF
- File d'attente
- Search
- Fin d'appel
- **• Travaux pratiques (en option)**

![](_page_19_Picture_39.jpeg)

![](_page_19_Picture_40.jpeg)

# **AD7 |** Akio Voice Studio - Niveau avancé

# *Modalités Objectifs*

Durée : 1 jour Prérequis : Avoir suivi la formation AD6 Public : Coordinateurs, administrateurs, techniciens, DSI, toute personne amenée à administrer le média voix Nb. de participants: 3 personnes maximum

- **>** Maîtriser l'ensemble des objets disponibles
- **>** Comprendre le fonctionnement des variables
- **>** Savoir utiliser le VXML

## *Programme*

- **Description de l'ensemble des objets disponibles**
- **Etats opérationnels d'un objet**
- **Statistiques des objets**
- **Fonctionnement des variables**
- **Utilisation du VXML**

# **AD8 |** Administration des campagnes d'appels

# *Modalités Objectifs*

Durée : 1 jour Prérequis : Avoir suivi la formation AD1 Public : Coordinateurs, managers, responsables d'équipe Nb. de participants : 4 personnes maximum

- **>** Savoir importer un fichier de panélistes dans Unified
- **>** Créer et paramétrer une campagne d'appels

## *Programme*

- **Principes généraux**
- **Créer une file de média campagne**
- **• Affecter les droits aux agents sur la file**
- **Etats autorisant la prise d'appels de campagne**
- **Qualification des appels**
- Manuelle ou automatique
- Créer et gérer des critères personnalisés
- Organiser les critères entre eux

![](_page_21_Picture_16.jpeg)

#### **• Import des contacts**

- Prérequis à respecter
- Préparation du fichier
- Dédoublonnage des contacts
- Création d'un segment de panélistes
- Affectation des agents exclusifs
- Import des panélistes dans Unified
- **Paramétrage d'une campagne d'appels**
- Mode opératoire global
- Agents affectés aux appels
- Planification des créneaux d'activité
- Choix du comportement en fonction des cas métier (panéliste occupé, non décroché, etc.)
- Grille de critères de qualification
- Personnalisation de la fenêtre pop-up de prise en charge d'un appel
- Préparation des panélistes
- Activation et désactivation d'une campagne

![](_page_21_Picture_33.jpeg)

# **MODULES SPECIFIQUES**

# **SP1 |** Routage avancé

## *Modalités Objectifs*

Durée : 0.5 jour

Prérequis : Avoir suivi la formation AD2 Public : Coordinateurs, administrateurs, techniciens, DSI, toute personne amenée à administrer le média voix

Nb. de participants: 3 personnes maximum

- **>** Connaître les principes du routage avancé
- **>** Comprendre l'organisation des fichiers de règles
- **>** Comprendre la syntaxe des règles
- **>** Savoir utiliser le module de test
- **→ Consulter les statistiques du routage avancé**

### *Programme*

#### **• Principes du routage avancé**

- Routage avancé versus classique
- Déclenchement du routage avancé
- **Organisation des fichiers de règles**
- Créer et dupliquer des fichiers de règles
- Activer/Désactiver des règles
- **Syntaxe des règles**
- Blocs de conditions et d'actions
- Opérandes disponibles
- Opérateurs disponibles
- Actions disponibles
- **• Utilisation des fichiers de listes de valeurs**
- **Module de test intégré**
- **Statistiques du routage avancé**

# **EXPLOITATION**

# **EXP 1** Exploitation standard

## *Modalités Objectifs*

Durée : 2 jours / 1 jour additionnel en option Prérequis : Bien connaître UNIX et les moteurs de bases de données

Public : Exploitants

Nb. de participants : 3 personnes maximum

- **>** Comprendre l'architecture matérielle et système
- **>** Maîtriser les cas d'exploitation standard
- **>** Savoir déployer un patch de mise à jour
- **>** Travaux pratiques selon les prérequis (1 jour en option)

## *Programme*

- **• Architecture Akio Unified**
- **Flux**
- **• Variables d'environnement**
- **• Arborescence des fichiers**
- **Fichiers de configuration**
- **Supervision des logs**
- **Contrôle de la chaîne des e-mails**
- **Contrôle de la chaîne vocale**
- **Commandes d'exploitation**
- **Diagnostics et pannes** = =
- **Déployer un patch de mise à jour**
- **• Travaux pratiques selon prérequis**
- **(1 jour en option)**

![](_page_25_Picture_25.jpeg)

# **BASE DE DONNEES**

# Base de données

# **DB 1 |** Modèle de base de données & DataMart

## *Modalités Objectifs*

Durée : 1 jour Prérequis: Maîtriser les principes d'une base de données relationnelle, ainsi que les langages SQL et XML

Public : D&A

Nb. de participants : 5 personnes maximum

**>** Maîtriser le modèle de données du Data-Mart Akio

**>** Créer des requêtes d'extraction de données sur le DataMart Akio

### *Programme*

#### **• Concepts et architecture**

- Sources de données du DataMart
- ETL
- Mécanismes d'accès à la base de données pour effectuer des requêtes depuis un outil externe
- **Modèle de la base de données DataMart**
- Principes fondamentaux suivis sur la modé lisation
- Sous-modèle Tenant (tenant, espace client, file et compétence)
- Sous-modèle Droit (utilisateurs, groupes et profils)
- Sous-modèle Workflow (bureaux, types de message et événements)
- Sous–modèle Dossiers (dossiers, messages et fiches contact)
- Sous-modèle Statistiques dossier
- Sous-modèle Statistiques voix
- Sous-modèle Campagnes d'appels
- Sous-modèle Base de connaissances
- Sous-modèle Licences
- Sous-modèle Formulaires
- Internationalisation des libellés

![](_page_27_Picture_27.jpeg)

![](_page_28_Picture_0.jpeg)

La satisfaction client ne se résume plus simplement à bien répondre. Une meilleure connaissance des attentes du client et une réponse personnalisée devient nécessaire.

C'est pourquoi AKIO édite Akio.cx, une suite logicielle innovante qui analyse l'ensemble des interactions et assiste le conseiller pour améliorer l'Expérience Client et Collaborateur, en s'appuyant des technologies intelligentes et collaboratives.

> 43 rue de Dunkerque 75010 - Paris - France Tel : +33 1 53 20 63 80 www.akio.com

![](_page_28_Picture_4.jpeg)